- 13 ISBN 9789867544711
- 10 ISBN 9867544714

出版时间:2006-5-1

页数:112

版权说明:本站所提供下载的PDF图书仅提供预览和简介以及在线试读,请支持正版图书。

## www.tushu111.com

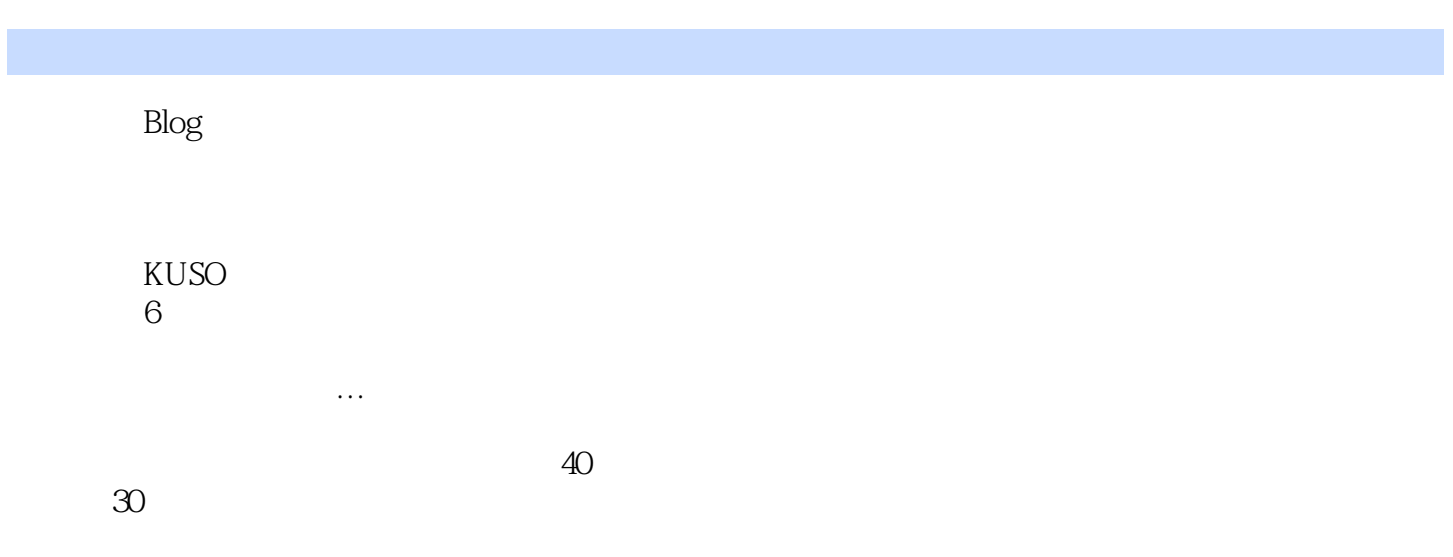

## Blog

點的成就,都還要歸功於:還好當初不讀書................

 $Blog$ 

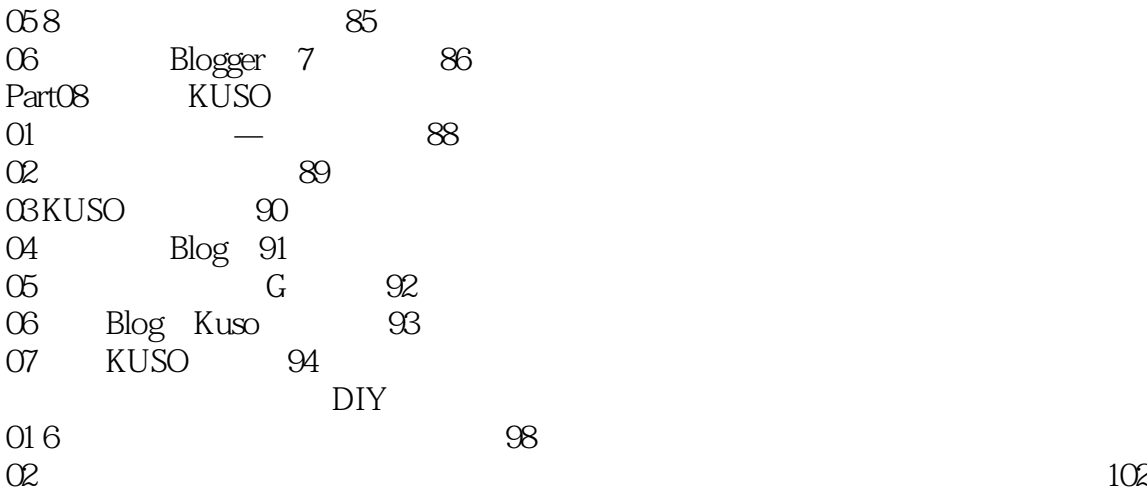

本站所提供下载的PDF图书仅提供预览和简介,请支持正版图书。

:www.tushu111.com